PapyrusCs Crack Download (April-2022)

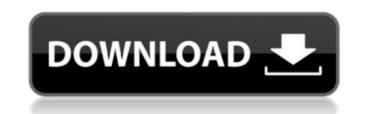

## PapyrusCs Crack+ [32|64bit]

PapyrusCs Full Crack is a desktop application which can easily be used for showing the current world map of a Bedrock Edition game. It supports both the Vanilla version and the 1.9 Beta Maps, compressing the produced images for easy storage and usability. The application can be used on Windows, OSX, or Linux systems. What's New in PapyrusCs Crack version 1.0.1: Added rollover for the Exploration Control Panel, because sometimes you're just a bit quick and need a second to recover and load the panel. What's New in PapyrusCs Cracked Accounts version 1.0: Support for 1.9 beta maps. What's New in PapyrusCs version 0.1.2: Added a "help" command. What's New in PapyrusCs version 0.1.1: Added a "help" command. What's New in PapyrusCs version 0.1.1: Added a "help" command. What's New in PapyrusCs version 0.1.1: Added a "help" command. What's New in PapyrusCs version 0.0.2: Added the ability to filter the world. What's New in PapyrusCs version 0.0.1: Initial release.Superfluorescence is a process that occurs when photons (particles of light) from a laser or a source are reflected by a microstructure such as a laser cavity, vortex beam, diffraction grating, or imperfect mirror. If the photons are at the same frequency as the excited electrons will emit photons sthat are also at the same frequency. This is called spontaneous parametric down-conversion. Since the photons involved in this process are all at the same frequency, the process is often considered a frequency-degenerate process. Superfluorescence is usually explained in terms of the conservation of energy and momentum, which results in the photons being emitted in the exact same directions as the incident light. See also Second-harmonic generation References Category:Quantum opticsEnglish name Baptismal (11)

## PapyrusCs Crack + Free Registration Code

PapyrusCs is an extremely feature-rich application that allows users to easily and intuitively make top-down view maps of Minecraft Bedrock Edition, without the need to use the graphical editor. All maps will be published as pictures and images, which can be downloaded as well. In addition to that, HTML and Webcompatible output maps will be generated, allowing the user to view the map content in a normal web browser. In addition to that, PapyrusCs allows users to perform map scanning, whether they have the option to choose between perma-scanning and auto-scrolling, or both. Below are the different available commands, together with a brief description of each of them. /papyrus scan --perma-scan This command will create a world-editor snapshot and will create a new map, which will be scannable. /papyrus scan --auto-scan This command will create a new map, which will be scannable by scrolling automatically. ./papyrus site --scan This command will create a new map, which will be scannable as well. ./papyrus sweep --direct --max-height=0 --max-width=0 --max-width=0 -max-width=0 and will create a new map, which will be scannable as well. ./papyrus maps export --snapshot=full This command will create a new map, making it scannable, and will save the map in an.msm format. ./papyrus mesh export --snapshot=partial --json=none This command will create a new map, making it scannable, and will save the map in an.msm format. ./papyrus mesh export --snapshot=partial --json=none This command will create a new map, making it scannable, and will save the map in an.msm format. ./papyrus mesh export --snapshot=partial --json=none This command will create a new map, making it scannable, and will save the map in an.msm format. ./papyrus mesh export --snapshot=partial --json=none This command will create a new map, making it scannable, and will save the map in an.msm format. ./papyrus mesh export --snapshot=partial --json=none This command will create a new map, making it scannable, and will save the map in an.msm format. ./papyrus

# PapyrusCs For Windows Latest

Help the reader to explore and discover the amazing world of Minecraft through maps, fastly Create custom views of the world in real-time with the real-time server so that its viewers can see their zones from the overhead Understand more of the game and how it all works by watching the world from the top or doing analysis of it Detailed features description: Top-down view of the map. Support both Grid and Hexagonal (2D hex) display of the map. Automatic detection of unexplored areas. Detail filtering based on the terrain type, and minimum and maximum levels. Option to choose between the 2D and 3D display with the 2D display being the default. Display unlimited map chunks Display of all the world areas (Zones) including the owned areas that the user can explore. Supports toggle between Zones and Players views. Switch between default and Minecraft viewers. Supports active mining layers. Supports Per Player Custom Menu with the custom menus can be customized per account. Achievements can be recorded and shared. Detailed Commands: [OPTIONS] Help [-h|--help] Description: Print usage information. [OPTIONS] Show [<type>] [<chunk>|<player>] [<min>|<max>] Description: Show the map with the list of levels defined by the minimum and maximum range of the selected terrain type and the corresponding player. [OPTIONS] Show zone [<zone>] [<min>|<max>] Description: Show the map with the list of all the currently selected players and the list of the available zones which are not owned by these players. [OPTIONS] Show z[o]nes [<zone>] [<min>|<max>] Description: Show the map with the list of all the currently selected players and the list of the available zones which are not owned by these players. [OPTIONS] Show z[o]nes [<zone>] [<min>|<max>] Description: Show the map with the list of all the currently selected players and the list of the available zones which are not owned by these players. [OPTIONS] Show z[o]nes [<zone>] [<min>|<max>] Description: Show the map with the list of the available zones which are not owned by these pl

#### What's New In?

## System Requirements For PapyrusCs:

Broadcast: 1.8GHz dual core CPU or equivalent, 4GB RAM, OpenGL 2.0 compliant video card (compatible with DirectX 9.0c), Wi-Fi or Ethernet connection Graphics: GL shader 3.0 compatible, Windows Vista or later, Windows XP SP2 or later DirectX: 8.1 System requirements include, but are not limited to, a 1.8GHz dual core CPU or equivalent, 4GB RAM, and OpenGL 2.0 compliant video card (compatible with DirectX 9.0c), Wi-Fi or Ethernet connection Graphics: GL shader 3.0 compatible, Windows Vista or later, Windows XP SP2 or later DirectX: 8.1 System requirements include, but are not limited to, a 1.8GHz dual core CPU or equivalent, 4GB RAM, and OpenGL 2.0 compliant video card (compatible with DirectX 9.0c), Wi-Fi

#### Related links:

https://sbrelo.com/upload/files/2022/07/wOum2l7gn7uogNw7kn2W\_04\_b5206fc0f525238b21b1f7da0f4fe67e\_file.pdf http://gijofort.yolasite.com/resources/Gui4Cli-Crack--Updated-2022.pdf https://www.promorapid.com/upload/files/2022/07/JOSYtVxGFUTHIEdsqqP1\_04\_a16b4481aa59ad62b359b00fc1ac7c5c\_file.pdf https://www.knightwood.com/system/files/webform/cvs/Radsoft-RadVWM.pdf https://www.agisante.com/sites/default/files/webform/cvs/Radsoft-RadVWM.pdf https://omidsoltani.ir/wp-content/uploads/2022/07/latgere.pdf https://omidsoltani.ir/wp-content/uploads/2022/07/latgere.pdf https://mrealex.com/upload/files/2022/07/Vhtg9yt1CW7Sv3LiA1N\_04\_b5206fc0f525238b21b1f7da0f4fe67e\_file.pdf https://barrillos.org/2022/07/04/saud-039s-google-domains-dynamic-dns-updater-crack-free-march-2022/ https://myrealex.com/upload/files/2022/07/Vhtg9yt1CW7Sv3LiA1N\_04\_b5206fc0f525238b21b1f7da0f4fe67e\_file.pdf https://pharmatalk.org/upload/files/2022/07/OFqUOcfLGcGr3vZphKYP\_04\_40826fd7b519ebe35b7ecb479f10f6ca\_file.pdf https://www.immobiliarelive.net/non-categorizzato/authy-crack-free-3264bit/ https://www.travelrr.com/workarea-crack-with-license-code/ https://bali.live/wp-content/uploads/2022/07/BolehVPN.pdf https://bali.live/wp-content/uploads/2022/07/BolehVPN.pdf https://sundigitalstore.com/free-video-filp-and-rotation-crack-win-mac/ https://sundigitalstore.com/free-video-filp-and-rotation-crack-win-mac/ https://www.kitesurfingkites.com/manage-hyperlinks-free-registration-code-free-latest/ https://huntingafrica.org/wp-content/uploads/2022/07/SnipSnip\_Crack\_\_Keygen\_Full\_Version\_Download\_Updated2022.pdf